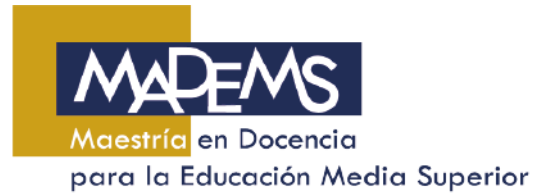

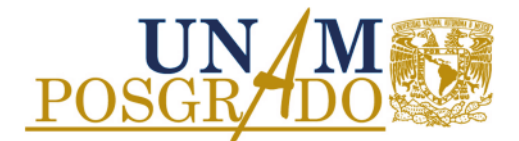

## **INGRESO AL POSGRADO DE TIEMPO COMPLETO A PARCIAL**

Descripción del Proceso:

- **1.** Acude con el responsable de servicios escolares de tu entidad.
- **2.** Si procede tu solicitud\*, elabora un documento en formato libre integrando los siguientes datos: Identificación del alumno, motivos que justifican la solicitud e historia académica. Entrégalo firmado por el responsable de servicios escolares, de docencia y tutor principal en la Coordinación de MADEMS o por correo electrónico.

Los estudiantes de la FES Acatlán, FES Cuautitlán, FES Iztacala o ENES Morelia deberán acudir a su entidad para entregar la solicitud.

\*De acuerdo a los plazos señalados en la Agenda de Administración Escolar del Posgrado.

- **3.** Revisa las fechas de sesiones del Comité Académico, y verifica si tu solicitud fue aprobada (por medios electrónicos).
- **4. SI** fue aprobada tu solicitud, acude a la Coordinación de MADEMS 3 días después por la respuesta del Comité y entrega una copia a tu tutor principal y al responsable de docencia.